## Avaya Cms User [Manual](http://newfile.westpecos.com/get.php?q=Avaya Cms User Manual) >[>>>CLICK](http://newfile.westpecos.com/get.php?q=Avaya Cms User Manual) HERE<<<

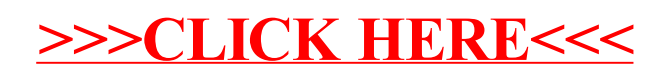